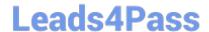

# HP2-W100<sup>Q&As</sup>

HP TippingPoint Next Generation Firewall Security Products
Professional

### Pass HP HP2-W100 Exam with 100% Guarantee

Free Download Real Questions & Answers **PDF** and **VCE** file from:

https://www.leads4pass.com/hp2-w100.html

100% Passing Guarantee 100% Money Back Assurance

Following Questions and Answers are all new published by HP Official Exam Center

- Instant Download After Purchase
- 100% Money Back Guarantee
- 365 Days Free Update
- 800,000+ Satisfied Customers

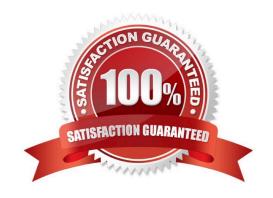

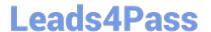

#### **QUESTION 1**

Which CLI command can be used to review packet statistics?

- A. Show np engine statistics
- B. Show np engine details
- C. Show np packet details
- D. Show np engine filter

Correct Answer: C

#### **QUESTION 2**

Which settings are required when setting up an HP Tipping Point SMS? (Select two.)

- A. Security Level
- B. SuperUser Name and Password
- C. Root Username and Password
- D. Host Name
- E. Host Password
- F. Email Settings

Correct Answer: BD

#### **QUESTION 3**

Which group of filters is static?

- A. Games, Music, Video, RD
- B. Games, P2P, Remote Access, Tunneling
- C. Games, P2P Music, Flash
- D. Games, Music, Video, Tunneling

Correct Answer: A

#### **QUESTION 4**

Which CLI command can be used to show how much traffic is entering the inspection engine from all segments?

### **Leads4Pass**

## https://www.leads4pass.com/hp2-w100.html 2024 Latest leads4pass HP2-W100 PDF and VCE dumps Download

- A. show np tier-stats
- B. show np statistics
- C. show np details
- D. show np traffic
- Correct Answer: A

#### **QUESTION 5**

Sets of firewall ports in a Bridge configuration are an example of which mode configuration?

- A. Unified
- B. Transparent
- C. Integrated
- D. Routed

Correct Answer: A

HP2-W100 PDF Dumps HP2-W100 Exam Questions Latest HP2-W100 Dumps